Документ подписан простой электронной подписью Информация о владельце: ФИО: Локтионова Оксана Геннадьевна Должность: проректор по учебной работе Дата подписания: 27.01.2024 11:52:37 Уникальный программный ключ: 

> Федеральное государственное бюджетное образовательное учреждение высшего образования «Юго-Западный государственный университет»  $(IO3<sub>ry</sub>)$

> > Кафедра биомедицинской инженерии

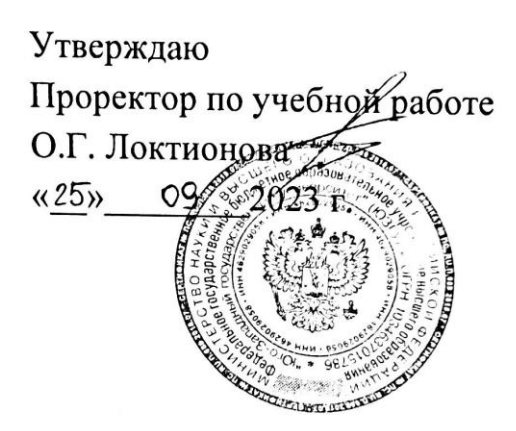

## ЯЗЫК СИ

Методические рекомендации по выполнению самостоятельных работ для студентов направления подготовки 12.03.04 - «Биотехнические системы и технологии» (бакалавр)

Курск 2023

УДК 621.(076.1)

Составители: А.А.Кузьмин

#### Рецензент: Кандидат технических наук, доцент Т.Н. Конаныхина

Язык Си: методические рекомендации по выполнению самостоятельных работ для студентов направления подготовки 12.03.04 - «Биотехнические системы и технологии» (бакалавр) / Юго-Зап. гос. ун-т; сост.: А.А.Кузьмин. - Курск, 2023. - 50 с.

Содержат методические рекомендации проведению  $\bf K$ самостоятельных работ по дисциплине «Язык Си». Методические указания по структуре, содержанию и стилю изложения материала соответствуют методическим и научным требования, предъявляемым к учебным и методическим пособиям.

Предназначены для студентов направления подготовки 12.03.04 - «Биотехнические системы и технологии» (бакалавр)

Текст печатается в авторской редакции

Подписано в печать 25 08. 23 Формат 60х84 1/16 Усо.печ.л. 2,9 Уч.-изд.л. 2, 6 Тираж 30 экз. Заказ: 107 Ч. Бесплатно. Юго-Западный государственный университет. 305040. г. Курск, ул. 50 лет Октября, 94.

#### Работа  $N_2$ 1

# Программирование вложенных циклических вычислительных процессов

1. Цель работы:

программирования, приобрести навыки отладки И тестирования вложенных циклических вычислительных процессов.

2. Условия:

даны целые числа A1..An. Получить все числа, которые входят в последовательность по одному разу.

```
3. Листинг программы
     #include \langleconio.h>#include \langleiostream.h>int main()\{\text{clrscr}\text{c}:
          int array[10];
                                     //исследуемый массив
          int mas_little[10];
                                      //массив
                                                     одновстречающихся
чисел
          int m=0,n=0,k=0; //вспомогательные переменные
          cout<<"Введите количество элементов последовательности:
": // не больше 10ucin>>n:
          for(int i=0;i\leq n;i++)
               cout << "Введите ["<<i+1 << "] элемент массива: ";
               \text{cin} \geq \text{array}[i];for(i=0;i<n;i++)\{for(int j=0;j\leq n;j++)
                if(array[i]==array[j]) k++; //k-количество совпадений
```

```
if(k==1)\{mas little[m]=array[i];
     k=0:
     m++:
   \mathcal{E}else k=0;
ł
```

```
//вывод массива на экран
     cout<<"\t\t\tMCXOДНЫЙ MACCИВ:"<<'\t'<<'\n';
        for(int j=0;j\leq n;j++)
          cout<<array[j]<<'\t';
     \text{cout}<<\ln:
```

```
cout<<"ЭЛЕМЕНТЫ, ВХОДЯЩИЕ
                                                             <sub>B</sub>
ПОСЛЕДОВАТЕЛЬНОСТЬ 1 PA3:"<<'\t'<<'\n';
         for(i=0;i<m;i++)cout<<mas little[i]<<'\t';
```
 $getch()$ ; //ждём нажатия клавы return  $0$ ;  $\mathcal{E}$ 

4. Комментарии к тексту программы

Объявлен массив аггау из 10 элементов целого типа, и массив mas little из 10 элементов целого типа, а также ряд переменных (m, n, k) целого типа.

В цикле:

```
for(int i=0; i\leq n; i++)cout<<"Введите ["<<i+1<<"] элемент массива: ";
     \text{cin} \geq \text{array[i]}
```
реализуется ввод элементов массива аггау. Затем организуется двойной цикл (внешний по і и внутренний по ј), реализующий лействия. определённые условиях Происходит  $\bf{B}$ задачи. последовательное сравнение i-го элемента массива array с j-ым элементом того же массива. Количество совпадений подсчитывается в переменной k, затем, если k=1 (т.е. совпадение числа с самим собой), то в массив mas\_little записывается элемент из массива array:

mas\_little[m]=array[i];

В противном случае запись не происходит, а переменная k обнуляется. Переменная m определяет индекс элемента массива mas little.

Последние операторы цикла организуют вывод на экран соответственно исходного и результирующего массивов.

Те же действия можно реализовать, используя указатели. Ниже представлен текст функции main с использованием указателей.

 $int main()$ 

 $\mathbf{u}$ .

```
\{\text{clrscr}\text{)}:
           int array[10];
                                          //исследуемый массив
           int mas_little[10];
                                          \frac{1}{\text{Maccub}}одновстречающихся
чисел
            int n=0, k=0;
                                          //k-количество совпадений
           int* p_array=array;
           int* p_mas_little=mas_little;
            cout<<"Введите количество элементов последовательности:
            cin>>n:
           for(int i=0;i\leq n;i++)
               \{cout << "Введите ["<<i+1 << "] элемент массива: ";
                \text{cin} \gg^* \text{p}_{\text{a}} \text{array}++;
            p_array=array;
                                          //вернулись к началу массива
            for(i=0;i<n;i++)\{for(int j=0;j\leq n;j++)
                  if(*(p_array+i)=</u>*(p_array+i)) k++;if(k==1)
```

```
\{{}^*p\_mas\_little++={}^*(p\_array+i):k=0:
                       ļ
                    else k=0:
                   ļ
        //вывод массива на экран
                cout<<"\t\t\tMCXOДНЫЙ MACCИВ:"<<"\t'<<'\n';
                    for(i=0;i<n;i++)\text{cout}<<^*p_{array++}<<^{\prime}\backslash t;
                \text{cout}<<\n\backslash n:
                cout<<"ЭЛЕМЕНТЫ,
                                                                    ВХОДЯЩИЕ
                                                                                                             B
ПОСЛЕДОВАТЕЛЬНОСТЬ 1 PA3:"<<'\t'<<'\n';
                for(i=1;i<=p mas little-mas little;i++)cout << * (p_mas_little-i \rightle \leftle \cdot \cdot \cdot \cdot \cdot \cdot \cdot \cdot \cdot \cdot \cdot \cdot \cdot \cdot \cdot \cdot \cdot \cdot \cdot \cdot \cdot \cdot \cdot \cdot \cdot \cdot \cdot \cdot \cdot \cd
             getch();
                                         //ждём нажатия клавы
            return 0;
```
 $\}$ 

Объявлены указатели на массив array и mas\_little. В дальнейшем указатели используются для ссылки и выборки элементов из массива.

В конструкции

 $*_{p}$  array++

операция разыменовывания вначале выполняется  $(T.e.$  чтение элемента по адресу), а затем инкрементирование адреса указателя на единицу длины типа данных.

В конструкции

 $*(p_{array}+i)$ 

адрес указателя увеличивается на значение  $\mathbf{i}$ , a затем  $\Pi$ <sup>O</sup> сформированному адресу читается из массива элемент.

Правильной является запись вида:

p array=array;

т.к. имя массива ассоциируется компилятором с адресом нулевого элемента массива аггау.

Конструкция

\*p mas little++=\*(p array+i);

реализует следующие действия: из массива аттау в соответствии с адресом указателя р аггау выбирается элемент и записывается в массив по адресу, содержащемуся в указателе p\_mas\_little. Затем адрес указателя инкрементируется на единицу длины типа данных.

Необходимо слева использовать операцию разыменовывания, иначе запись вида:

 $p\_mas\_little++=*(p\_array+i);$ 

будет неправильной, т.к. правая часть выражения - численное значение, а левая - адрес, следовательно, будет несоответствие типов. Напомню, что адрес байта памяти - это два двухбайтных поля, определяющих кодовый сегмент и смещение внутри сегмента.

- 5. Содержание отчёта:
	- задание:
	- листинг программы с комментариями;
	- контрольный пример.
- 6. Контрольные вопросы
- 1. Что представляет собой указатель в С++?
- 2. Каков формат объявления указателя?
- 3. Что определяет следующее объявление? Char \*ps =  $&$ symvol;
- 4. Какую операцию необходимо использовать, чтобы получить значение, записанное в некоторой области памяти, на которую ссылается указатель?
- 5. Какие арифметические операции применимы над указателями?
- 6. Что объявлено в следующем предложении? Int \*\*pPtrInt;
- 7. Если объявлен указатель на указатель (\*\*), то сколько раз должен быть разыменован такой указатель?
- 8. Объявлен указатель типа:
	- Int  $*$ ptr;
	- $a)$  ++ptr;
	- $\delta$ ) ptr++;
	- $\mathbf{B}$ ) -- $\mathbf{D}$ tr;

 $\Gamma$ ) ptr--;

#### Работа №2

Программирование матричных операций

1. Цель работы: приобрести навыки программирования, отладки и тестирования операций с матрицами.

2. Условия:

 $m*n$ Получить лана матрица размерностью последовательность B1...Bn, где Bi - сумма элементов строке,  $i$ -ой расположенных  $3a$  $\overline{B}$ первым отрицательным элементом.

```
3. Листинг программы
#include \langleconio.h>#include <iostream.h>
int main()\{\text{clrscr}\text{)};
     int array[10][10];
                                   //матрица
                                    //массив суммы
      int mas[10];
      int m=0.n=0:
                                    //количество строк и столбцов
      cout<<"Введите количество строк: ";
      \text{cin} \gg \text{m}:
      cout<<"Введите количество столбцов: ";
      \text{cin}>>n;
     for(int i=0;i<m;i++) //обнуление массива суммы
        \text{mas}[i]=0;for(i=0;i<m;i++)for(int j=0;j<n;j++)
         \{cout << "Введите [";
          \text{cout} \leq i+1 \leq \text{``}\text{cout} \ll \text{i+1};
```

```
cout << "] элемент матрицы: ";
                 \text{cin} \geq \text{array}[i][i];for(i=0:i<m:i++)for(i=0;i<n;i++)\frac{1}{2}\frac{1}{2}if(array[i][j]<0)\frac{1}{2}for (i+1; j+1 < n; j++)\frac{1}{2}\text{mas}[i]{+}=\text{array}[i][j{+}1];\frac{1}{2}//выход из внутреннего цикла
                     break;
                   \mathbf{I}//вывод матрицы и массива на экран
            cout<<"\t\t\tMCXOДНАЯ МАТРИЦА:"<<"\t'<<'\n';
            for(i=0:i<m:i++)\{for(i=0;j<n;j++)\text{cout} \leq \text{array}[i][j] \leq \leq \text{t};
               \text{cout}<<\n\backslash n:
              \left\{ \right\}cout<<"MACCИВ СУММ ЭЛЕМЕНТОВ В і-ой СТРОКЕ
ПОСЛЕ 1-ГО ОТРИЦАТЕЛЬНОГО ЭЛЕМЕНТА:"<<'\t'<<'\n';
            for(i=0;i<m;i++)cout<<mas[i]<<'\t';
         getch:
                               //ждём нажатия клавы
         return 0:
         }
```
4. Комментарии к тексту программы

Объявлена матрица int array[10][10]. Таким образом, двумерный массив - это массив, каждый элемент которого представляет собой массив из 10 элементов.

Обращение к элементу двумерного массива - указание номера строки и столбца. Каждый индекс заключается в квадратные скобки (смотри двойной цикл ввода элементов матрицы array).

После ввода элементов матрицы организуется вложенный цикл для реализации условий задачи.

В цикле проверяется условие:

 $if(array[i][i]<0)$ 

Если оно выполняется, то вычисляется сумма элементов за первым отрицательным числом. При этом используется оператор присваивания со сложением. По завершении этого цикла выполняется вывод исходной матрицы и результирующего массива mas.

Несколько иной вид имеет программа при использовании указателей. Использование указателей считается эффективным для адресации элементов массива.

```
int main()\{clrscr();
          int array[10][10];
                                      //матрица
           int mas[10];
                                      //массив суммы
                                      //количество строк и столбцов
           int m=0,n=0;
          int* p_array=(int*)array; //двойное разыменовывание
           int^* p mas=mas;
           cout<<"Введите количество строк: ";
           \text{cin} \gg \text{m}:
           cout<<"Введите количество столбцов: ";
           cin>>n:
           for(int i=0;i\leq m; i++)//обнуление массива суммы
             *(p mas++)=0;
           p_mas=mas;
                                      //возвращаем указатель в начало
массива
          for(i=0;i<m;i++)for(int j=0;j<n;j++)
               cout << "Введите [";
               cout \lt i+1\lt\lt"][";
               \text{cout} \ll \text{i+1};
               cout << "] элемент матрицы: ";
               cin>>*(p_array+i*10+j);
```

```
for(i=0;i<m;i++)for(i=0;i\leq n;i++)\frac{1}{2}\leftarrowif(*(p array+i*10+i)<0)
                                              \frac{1}{2}\frac{1}{2}\{for(i+1; j+1 < n; j++)\frac{1}{2}*(p mas+i)+=*(p array+i*10+j+1);
                                  //выход из внутреннего цикла
                   break;
     //вывод матрицы и массива на экран
           p_mas=mas;
           cout<<"\t\t\tMCXOДНАЯ МАТРИЦА:"<<'\t'<<'\n';
           for(i=0:i<m:i++)\{for(i=0;i<n;i++)cout <<* (p array + i * 10 + j) << '\t';
             \text{cout}<<\n\backslash n';\mathcal{E}cout<<"MACCИВ СУММ ЭЛЕМЕНТОВ В і-ой СТРОКЕ
ПОСЛЕ 1-ГО ОТРИЦАТЕЛЬНОГО ЭЛЕМЕНТА:"<<'\t'<<'\n';
           for(i=0;i<m;i++)\text{cout}<<^*(p\_mas++)<<'\t;
         getch():
                            //ждём нажатия клавы
        return 0:
```
Помимо объявления матрицы и массива, объявлены указатели на матрицу (р атгау) и массив (р mas). Указатели инициируются адресом матрицы array и массива mas. Доступ к начальным элементам многомерного массива через указатели осуществляется немного сложнее. Поскольку двумерный массив атгау [10][10] может быть представлен как одномерный (аггау [10]), каждый элемент которого также является одномерным массивом (array [10]), указатель на двумерный массив р аггау, ссылаясь на элемент массива аггау [10][10], по сути, указывает на массив атгау [10] в массиве атгау [10]. Таким образом, для доступа к содержимому ячейки памяти указатель р аггау приходиться разыменовывать дважды.

 $\mathcal{E}$ 

В строке:

 $int^* p \arctan(x) = (int^*) \arctan(x)$ ;

идентификатор array уже является указателем на элемент с индексом 0, однако, поскольку массив двумерный, требуется его повторное разыменовывание.

В строке:

#### $\text{cin} >> ^{*}(p_{array} + i * 10 + j);$

осуществляется модификация адреса обращения к элементу массива. Введенное значение записывается в соответствующую позицию матрицы.

Аналогичные конструкции используются в дальнейшем при поиске первого отрицательного элемента, вычислении суммы и выводе исходной матрицы на экран.

- 5. Содержание отчёта:
	- задание:
	- листинг программы с комментариями;
	- контрольный пример.
- 6. Контрольные вопросы
- 1. Определите понятие массива.
- 2. Определите понятие элемента массива.
- 3. Какие обращения средства  $\mathbf K$ элементам массива предлагает  $C++?$
- 4. Объясните механизм доступа к элементам массива через указатель.
- 5. Пусть задано объявление:

Char ArrayOfChar $[]=\{'w','o', 'r', 'l', 'd'}$ ;

Char\*  $pArr = ArrayOfChar;$ 

На какой элемент ссылается указатель, если pArr+=3; ?

6. Объясните различие в смысле конструкций:

Char  $(*Array)[10]$ ;  $\overline{M}$ Char \*Array[10];

7. Чему соответствует выражение:

\*(\*(Array+i)+j) ?

8. Поясните порядок инициализации многомерных **MACCUROR** 

Работа №3

# Табулирование функций

## 1. Цель работы:

приобрести навыки программирования, отладки и тестирования вложенных циклических вычислительных процессов и табулирования функции.

```
2. Условия:
```
Вычислить и вывести на печать:

$$
Z_{ij} = X_j^2 \cdot \arcsin(Y_i \cdot \sqrt{1 - X_j})
$$
  
\n0.1 \leq Y\_i \leq 1.0  $\Delta Y = 0.1$   
\n0.1 \leq X\_i \leq 0.2  $\Delta X = 0.05$ 

## 3. Листинг программы

```
//необходим для ф-ии asin()-
      #include \langle \text{math.h}\rangle#include \langleconio.h>
      #include \langleiostream.h>int main()\{clrscr();
             float x=0.1, y=0.1;
                              \ellдля вывода индекса Z
             int i=1, j=1;
             float *pX=&x, *pY=&y;
             \text{count} \ll \text{``t\texttt{t't\texttt{t}~}t \_\text{...}'' << \text{''n''};cout << "Программа вычисляет : Zij = Xi^2*arcsin(Yjv1-Xi)
"<<'\n';
                                    0.1 \le Y \le 1.0 \Delta Y = 0.1 "<<"\n";
             \text{cout}<<''\text{true}:
             cout << "\t\t 0.1 <= Xi <= 0.2 \Delta X = 0.05 " << "\n';
         while(pY<1.1)
           \{while(*pX<0.21)
               \{
```
функций необходимо Для реализации математических подключать файл math.h.

Указатели рХ и рҮ инициируются соответственно адресом переменной х и у. Группа операторов cout выводит на экран условия задачи. Управляющий символ '\t' - табуляция (перевод курсора на 5 позиций вправо); '\n' - перевод строки.

Для табулирования значений функции необходима организация вложенного цикла. Поскольку аргументы функции имеют дробные значения, необходимо использование операторов цикла типа while или do...while.

Напомню, что конструкция while(\*pY<1.1) означает: цикл выполняется до тех пор, пока значение, находящееся по адресу в указателе рҮ, будет меньше 1,1.

Аналогично рассматривается выражение while(\*pX<0.21).

Запись \*pX+=0.05 - оператор присваивания со сложением. Значение, находящееся по адресу в указателе рХ, увеличивается на  $0.05.$ 

- операция косвенного обращения или разыменовывания.  $\ast$ Можно записать: \*pX=\*pX+0.05;

Аналогично следует рассматривать запись: \*pY+=0.1 ИЛИ  $*pY = *pY + 0.1$ . Операторы i++ и j++ инкрементируют значение i и j на 1, соответственно. Оператор вывода имеет многокомпонентную структуру:

\n
$$
\text{count} < \text{"Z|} \text{"}
$$
 < < i = < \text{"|I|} \text{ < < j

\n\n $\text{1} - \text{rek} \text{ or } \text{z} \neq 0$ \n

\n\n $\text{2} - \text{3} \text{ are the representation of } \text{val} \text{ to } \text{z} \text{ < } \text{z} \text{ < } \text{z} \text{ &$ 

7 – перевод строки.

Так как результат работы программы не помещается на экране значений), то необходимо приостановить **(ВЫВОДИТ** 30 вывод результата пока пользователь не нажмёт ENTER. Это проверяется в конструкции:

 $if(i==5)$  $\left\{ \right.$ cout<<"Для продолжения нажмите любую клавишу..."<<'\n'; getch();

 $\mathcal{E}$ 

Оператор цикла может быть записан без использования \*pX=&x,\*pY=&y указателей (тогда в объявлении float нет необходимости):

while $(y<1.1)$ 

```
while(x<0.21)\left\{ \right.cout << "Z[" < < i < < "][" < < j < < "] = " < < x * x * asin(y * sqrt(1 -
x)) << '\n';
               x+=0.05;
               j++;\left\{ \right.x=0.1;
             i=1;
             if(i==5) //приостанавливает работу, когда выведено
                                      1/5*3=15 элементов
               \left\{ \right.cout<<"Для продолжения нажмите любую
клавишу..."<<'\n';
                getch();
               \left\{ \right.y+=0.1;i++;
           \left\{ \right\}getch();
          return 0;
          \}5. Содержание отчёта:
```
- задание;
- листинг программы с комментариями;
- контрольный пример.

# 6. Контрольные вопросы

- 1. Задан цикл for(;;); что определяет данный цикл?
- 2. В каком из циклов while или do...while сначала выполняется тело цикла, а затем уже осуществляется проверка выражения на истинность?
- 3. Определите понятие функции в C++.
- 4. Что понимается под прототипом функции?
- 5. Что понимается под определением функции?
- 6. Что понимается под вызовом функции?
- 7. Какие переменные называются локальными?
- 8. Какие переменные называются глобальными?
- 9. Что понимается под областью действия переменной?
- 10. Что понимается под областью видимости переменной?
- 11. Что называется временем жизни переменной?
- 12. Объясните использование модификаторов auto, register, static, extern для переменных?
- 13. Что понимается под встраиваемой функцией?
- 14. Приведите пример рекурсивной функции.

#### Работа №4

# Программирование файловых операций

1. Цель работы:

приобрести навыки программирования, отладки и тестирования операций со структурированным типом данных – файлом.

#### 2. Условия:

сформировать символьный файл F1, который состоит из строк, содержащие слова, разделённые символами: пробел, точка с запятой, точка. Создать файл F2, содержащий количество слов в каждой строке файла F1, и вывести на экран.

## 3. Листинг программы

```
#include \langleconio.h>#include \langleiostream.h>#include \ltstdio.h >#include \langle \text{math.h}\rangleint main()\{char File1[ = "F1.txt";
     char File2[]="F2.txt";
     FILE* F1=fopen(File1,"wt"); //создание файла для записи;
     FILE* F2 = fopen(File2," wt');//создание файла для записи;
     \text{clrscr}\text{c}:
     char string [75]; //строка символов
     do
        int i=0, n=0;
                                   //количество слов
        cout<<"\nВведите строку символов:\n";
        cin.getline(string, size of (string));
        fputs(string,F1);
```

```
 putc(13,F1); //перевод на новую строку файла
  while(string[i]!=\Diamond0')
\left\{\begin{array}{c} \end{array}\right\}if(string[i]!=' ' && string[i]!=';' && string[i]!='.'
     && (string[i+1]=='' || string[i+1]==';' || string[i+1]=='.'
     \| string[i+1]=='\0'))
       \{n++;i++;
        }
     else i++;
     }
  cout<<'\n'<<''Количество слов равно "<<n;
  if (n>9) {
    putc((n/10+48),F2);
    putc((fmod(n,10)+48),F2);
     }
   else
   putc((n+48),F2); //запись количества слов в F2
   putc(13,F2); //перевод на новую строку файла
  cout<<"П<<"Будете ещё вводить строку?(у-да/n-нет) ";
  }
while(getche() == 'y);
fclose(F1);
fclose(F2);
getch(); //ждём нажатия клавы
return 0;
```
## 4. Комментарии к тексту программы

Функции ввода-вывода объявлены в заголовочном файле  $\le$ stdio.h>, там же объявлен модуль  $\le$ math.h>, из которого используется функция fmod() – остаток от деления числа.

}

При программировании файловых операций используются стандартные функции работы с файлами.

File<sub>2</sub>. Объявлены File1 переменные  $\mathbf{M}$ содержащие соответственно имя исходного (F1.txt) и результирующего файла и File2 определяется  $(F2.txt)$ . Ллина переменных File1 при (квадратные скобки инициализации He содержат конкретного значения).

Так же объявлены файловые указатели F1 и F2, которые инициируются функцией открытия файлов fopen().

Функция fopen() открывает указанный файл и определяет характер операций с файлом. Комбинация wt определяет операцию записи в файл в текстовом режиме. Операция чтения и записи в существующий файл должна быть определена как 'rt+'. Функция fopen() возвращает указатель, используемый для идентификации потока в последующих операциях.

Для реализации определённых в задании действий используется оператор цикла типа do...while. Условие while(getche()=='v') означает. что цикл будет выполняться до тех пор, пока функция getche() возвращает значение 'y'. Функция getche() отличается от getch() тем, что выводит символ нажатой клавиши.

Тело цикла содержит объявление локальных (действующих только внутри цикла) переменных і, п. Вводится строка символов с экрана в string с помощью функции getline() (смотри лаб. №4).

Введённая строка выводится в файл F1 функцией fputs(). Функция fputs() - это функция вывода строки в файловый поток. Символ перехода на новую строку не добавляется, и завершающий строку нуль-символ в файловый поток не копируется. Для того, чтобы в файле F2.txt числа не были расположены в одну строку, необходимо осуществлять переход на следующую строку. Для этого используем функцию putc(), которая выводит символ в файловый поток. В нашем случае это символ с кодом 13 (код перевода строки 'ENTER').

строка string Далее введённая анализируется  $\mathbf{C}$ целью определения количества слов. Эти действия выполняются в цикле while до тех пор, пока не будет достигнут конец строки (то есть символ  $\langle 0 \rangle$ ).

В условном операторе if проверяется следующее условие: если iый символ строки не равен пробелу и точке с запятой, и точке, (т.е. не является символом-разделителем) и (i+1)ый символ строки равен пробелу или точке с запятой, или точке, или символу конца строки (т.е. хотя бы одному символу-разделителю), то счетчик числа слов (n) увеличивается на 1 (n++). Переменная і определяет позицию символа в строке.

Функция putc() выводит в файл F2 символьное представление количества слов (в виде одной цифры) в строке. Известно, что ASCII код цифр - это коды от 48 (цифра 0) до 57 (цифра 9). Поэтому в операторе putc() к элементу n необходимо прибавить 48 тем самым перевести числовое представление количества слов в символьное:

 $putc((n+48),F2);$ 

Но если количество слов больше 9 (т.е. в виде двух цифр), то надо выводить отдельно каждую цифру числа (десятки и единицы), для этого используем оператор if и функцию fmod():

if  $(n>9)$  $\left\{ \right.$ putc $((n/10+48), F2)$ ; записывает десятки в F2 putc( $(fmod(n,10)+48)$ , F2); записывает единицы в F2  $\left\{ \right\}$ else

 $putc((n+48),F2);$  записывает единицы в F2

Для работы с файлами имеется достаточно много других функций. Во многом они подобны известным функциям языка Pascal.

По окончании работы с файлами их необходимо закрыть, используя функции fclose(F1) и fclose(F2). При этом все буферы, связанные с потоком, освобождаются.

5. Содержание отчёта:

- залание:
- листинг программы с комментариями;
- контрольный пример.

6. Контрольные вопросы

- 1. В чём отличие двоичного файла от текстового?
- 2. Объясните термин «потоковый ввод-вывод».
- 3. Какие потоки ввода-вывода считаются стандартными?
- 4. Что возвращает следующие функции ввода-вывода: getc(), getchar(), putc(), putchar()?
- 5. Что возвращает следующие функции ввода-вывода: gets(),puts()?
- 6. Что понимается под форматированным вводомвыводом? Какие функции при этом используются?
- 7. Что определяет спецификатор формата при форматированном вводе-выводе? Приведите примеры спецификации формата.
- 8. В чём назначение функции fopen() ? Что возвращает функция fopen()?
- 9. Перечислите режимы работы с файлом.
- 10. В чём назначение функции fclose()? Что возвращает эта функция?
- 11. Приведите формат и пример записи функций, осуществляющих ввод-вывод символов в файловый поток.
- 12. Приведите формат и пример записи функций, осуществляющих ввод-вывод строк в файловый поток.
- 13. В чём назначение функции fseek() ? Какие параметры необходимо определить для её выполнения?

#### $Pa$ бота  $No5$

# Программирование операций со структурированными типами данных

1. Цель работы: приобрести навыки программирования, отладки и тестирования операций со структурированным типом данных - структура.

#### 2. Условия:

Организовать работу со структурой (номер дома, номер квартиры, количество жильцов). Обеспечить формирование файла с указанной структурой, добавление новой записи, просмотр, поиск по номеру дома и количеству жильцов.

## 3. Листинг программы

```
#include <io.h> //необходим для определения размера файла
#include \lefcntl.h>
                           //необходим для ф-ии open()
\#include <iostream.h>
#include \lestdio.h>
#include \langlestring.h>#include \langleconio.h >struct Baza
   char House[6];
   char Flat[3];
   unsigned int Kolichestvo;
  \}:
char FileName<sup>[]="ips.dat";</sup>
FILE* stream;
Baza Zapis;
int count;
                      //элемент записи
int MenuItem:
                            //номер меню
```

```
//создание файла заданной структуры
     Filecreate()
      {
      stream=fopen(FileName,"wb"); //создание файла для записи
      cout<<"\t\t\t\tBBEДИТЕ КОЛИЧЕСТВО ЗАПИСЕЙ: ";
       cin>>count;
      for (int i=1; i \le=count; i++)
       \{ clrscr();
        cout << "\n\n\n\n\n\n\n\t\t\t3AПИСЬ HOMEP: "<<i<<"\n";
        cout<<"\t\t\tBBEДИТЕ HOMEP ДОМА: ";
         cin>>Zapis.House;
        cout<<"\t\t\tВВЕДИТЕ HOMEP КВАРТИРЫ: ";
         cin>>Zapis.Flat;
        cout<<"\t\t\tBBEДИТЕ КОЛИЧЕСТВО ЖИЛЬЦОВ: ";
         cin>>Zapis.Kolichestvo;
         fwrite(&Zapis,sizeof(Zapis),1,stream);
        }
       clrscr();
       fclose(stream);
       return 0;
       }
     //просмотр файла
     FileView ()
     {
       if((stream = fopen(FileName,"rb"))==NULL) //открытие файла 
для чтения
         { //проверка
        clrscr(); \frac{1}{100} //на наличие файла
        cout<<"\n\n\n\n\n\n\t\t\t\t@АЙЛ НЕ НАЙДЕН";
         getch();
         return 0;
         }
      rewind(stream); //репозиционируем файл
       clrscr();
                //количество записей в файле
```

```
for (int i=1;i \le=count;i++)
     \{ fread(&Zapis,sizeof(Zapis),1,stream);
       cout<<"\n\t\t\t\t3АПИСЬ № "<<i<<"\n";
       cout<<"\t\tHOMEP ДОМА: "<<Zapis.House<<"\n";
       cout<<"\t\t\tHOMEP KBAPTIIPLI: "<<Zapis.Flat<<"\n";
        cout<<"\t\t\tКОЛИЧЕСТВО ЖИЛЬЦОВ: 
"<<Zapis.Kolichestvo<<"\n";
        getch();
        }
       fclose(stream);
       return 0;
       }
     //добавление новой записи
       InsertNewZapis ()
      \{if((stream = fopen(FileName,"ab"))==NULL) //проверка
                               //на наличие файла
         clrscr();
        cout<<"\n\n\n\n\n\n\t\t\t\t\d\AM\n\HE HAЙДЕН";
         getch();
         return 0;
         }
      rewind(stream); //репозиционируем файл
       clrscr();
       count++;
      cout<<"\n\n\n\n\n\n\n\t\t\t3AПИСЬ HOMEP: "<<count<<"\n";
      cout<<"\t\t\tBBEДИТЕ HOMEP ДОМА: ";
       cin>>Zapis.House;
      cout<<"\t\t\tBBEДИТЕ HOMEP КВАРТИРЫ: ";
       cin>>Zapis.Flat;
      cout<<"\t\t\tBBEДИТЕ КОЛИЧЕСТВО ЖИЛЬЦОВ: ";
       cin>>Zapis.Kolichestvo;
       fwrite(&Zapis,sizeof(Zapis),1,stream);
       fclose(stream);
       return 0;
```

```
 }
     //поиск по ключу
       Poisk ()
       {
               //открытие файла для чтения
      if((stream = fopen(FileName,"rb"))==NULL) //проверка
                               { //на наличие файла
         clrscr();
        cout<<"\n\n\n\n\n\n\t\t\t\t@АЙЛ НЕ НАЙДЕН";
         getch();
         return 0;
      }
       rewind(stream); //репозиционируем файл
        clrscr();
        char Key[6]; //ключ поиска по номеру дома
        unsigned int Key_kolichestvo;//ключ поиска по количеству 
жильцов
        unsigned int vibor,proverka=0;
        clrscr();
        cout<<"\n\n\t\tПОИСК ПО ЗАДАННОМУ ПОЛЮ 
3A\Pi HCH\ln\ln\ln\ln\ln";
       \text{cout}<<''\text{t}\text{t} 1) ПО КОЛИЧЕСТВУ ЖИЛЬЦОВ \n\n";
       cout << "\t\t 2) ПО НОМЕРУ ДОМА \n\n";
       cout<<"\t\t 3) ВЫХОД ИЗ ПОИСКА \n\n\n\n";
       cout<<"\t\tBBEДИТЕ HOMEP ОПЕРАЦИИ: ";
        cin>>vibor;
       if(vibor==1)\{ cout<<"\t\tВВЕДИТЕ КОЛИЧЕСТВО ЖИЛЬЦОВ : ";
         cin>>Key_kolichestvo;
         clrscr();
        cout<<"\n\n\t\t\tPE3УЛЬТАТЫ ПОИСКА:\n\n\n\n";
        for (int i=1;i\le=count;i++)
          {
          fread(&Zapis,sizeof(Zapis),1,stream);
```

```
if(Zapis.Kolichestvo==Key_kolichestvo) //сравниваем с 
ключом
           {
           cout<<"\n\n\t\t\tHOMEP ДОМА: "<<Zapis.House<<"\n";
            cout<<"\t\t\tНОМЕР КВАРТИРЫ: "<<Zapis.Flat<<"\n";
            cout<<"\t\t\tКОЛИЧЕСТВО ЖИЛЬЦОВ: 
"<<Zapis.Kolichestvo<<"\n\n";
            proverka=1;
            getch();
           }
          }
          if(proverka==0)
           {
             cout<<"\t\t\tДАННЫЕ НЕ ОБНАРУЖЕНЫ";
             getch();
           }
         }
         if(vibor==2)
     \left\{\begin{array}{c} \end{array}\right\}cout<<"\t\tBBEДИТЕ HOMEP ДОМА: ";
          cin>>Key;
          clrscr();
          cout<<"\n\n\t\t\tPE3УЛЬТАТЫ ПОИСКА:\n\n\n";
          for (int i=1;i \le=count;i++)
           {
            fread(&Zapis,sizeof(Zapis),1,stream);
           if(stricmp(Key,Zapis.House) == 0) //сравниваем с ключом
              {
              cout<<"\n\n\t\t\tНОМЕР ДОМА: "<<Zapis.House<<"\n";
              cout<<"\t\t\tНОМЕР КВАРТИРЫ: "<<Zapis.Flat<<"\n";
              cout<<"\t\t\tКОЛИЧЕСТВО ЖИЛЬЦОВ 
:"<<Zapis.Kolichestvo<<"\n";
              getch();
              proverka=1;
              }
           }
          if(proverka==0)
```

```
 {
              cout<<"\t\t\tДАННЫЕ НЕ ОБНАРУЖЕНЫ";
              getch();
             }
          }
         fclose(stream);
         return 0;
        }
     //создание меню
       Menu()
       {
        clrscr();
      cout<<"\n\n\n\n\n';
       \text{cout}<<''\text{t}\text{t}\text{t} ГЛАВНОЕ МЕНЮ:\n\n\n";
       \text{cout}<<''\text{t}\t\text{t}\tid{1) \text{CO3}ДАНИЕ ФАЙЛА\n";
       cout<<"\t\t\t2) ПРОСМОТР ФАЙЛА\n";
       cout<<"\t\t\t3) ДОБАВЛЕНИЕ ЗАПИСИ\n";
      cout<<"\t\t\t4) ПОИСК\n";
       cout<<"\t\t\t5) BbIXO\prod\{n\}n\";
       cout<<"\t\tВЫБЕРИТЕ НОМЕР ОПЕРАЦИИ И НАЖМИТЕ 
*Enter*: ";
       cin>>MenuItem;
        return 0;
       }
     //основная программа
       main()
        {
                //количество записей в файле
     count=filelength(open(FileName,O_RDONLY))/sizeof(Zapis);
         close(open(FileName,O_RDONLY));
         do
         \{ Menu();
             if(MenuItem==1) Filecreate();
             if(MenuItem==2) FileView();
             if(MenuItem==3) InsertNewZapis();
```

```
if(Menultem==4) Poisk();
while(MenuItem!=5):
return 0:
```
 $\mathcal{E}$ 

4. Комментарии к тексту программы

В заголовочной части программы указываются подключаемые библиотеки:

 $\langle$ io.h $>$ содержит конструкции и объявления для операций ввода-вывода, низкоуровневого

 $\epsilon$  =  $\epsilon$  =  $\epsilon$ 

- $\langle$ iostream.h $>$ cogep $\kappa$ ит базовые функции потокового вводавывода,
	- <stdio.h> содержит типы и макросы, необходимые для вводавывода,
- <string.h> содержит функции для работы со строками,

<conio.h> содержит функции для работы с консолью вводавывода через DOS.

В соответствии с условиями задачи объявлен тип данных: структура Ваzа, включающая поля символьного и целого типов:

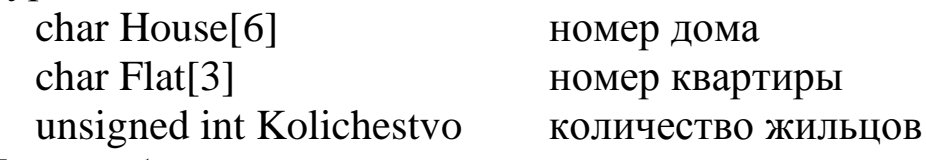

Также объявлены переменные:

FileName имя создаваемого файла с записями,

Stream файловый указатель,

Zapis переменная типа Baza,  $\Box$ 

количество записей в файле целого типа, Count

номер пункта меню целого типа. MenuItem -

Основная функция main() содержит вызов функции Menu(). В зависимости  $\Omega$ выбранного пункта меню реализуется соответствующая функция. Вызов функции осуществляется имени передачей фактических указанием eë  $\mathbf{M}$ параметров. Фактические параметры могут отсутствовать, тогда записывается ().

Функция filelength() возвращает размер файла в байтах. Разделив это число на размер записи (в нашем случае 6+3+3=9 байт), получим количество записей в файле. Если файл не создан, то функция filelength() возвращает 0.

Функция Filecreate() осуществляет формирование файла с записями.

Файловому указателю присваивается соответствующий номер, определяемый при открытии файла. Для открытия используется функция fopen(), параметрами которой являются:

имя создаваемого файла(FileName),

 параметры передачи данных (w – запись в двоичном формате - (b)).

После ввода числа записей (сount) организуется цикл ввода полей структуры (House, Flat, Kolichestvo). Для вывода в файл используется функция fwrite() – запись в поток:

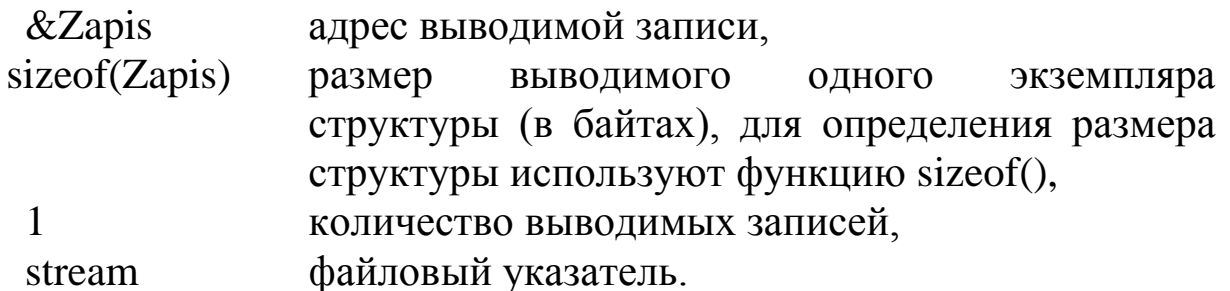

По завершении ввода записей файл закрывается функцией fclose(stream).

Функция FileView() – просмотр файла. Вначале выполняется проверка того, что файл существует. Файл отсутствует, если при выполнении функции открытия файла fopen() она возвращает в качестве значения указателя NULL. 'rb'- открытие файла для чтения (r) в двоичном формате (b). При отсутствии файла выводится сообщение «Файл не найден». Функция rewind(stream) позиционирует файловый указатель на начало файла.

Запись считывается из файла функцией fread(). Она имеет следующие параметры:

&Zapis адрес, по которому размещается вводимая запись,

sizeof(Zapis) размер вводимого одного экземпляра структуры, 1 количество вводимых записей,

stream файловый указатель. Функция InsertNewZapis() – добавление новой записи.

Новая запись добавляется в конец файла. Файл открывается на добавление (a) в двоичном формате (b). После установки файлового указателя на начало и увеличения числа записей на 1 осуществляется формирование полей структуры и её вывод в файл функцией fwrite(). Функция имеет параметры аналогичные функции fread().

Функция Poisk() – поиск в файле по заданному ключу. Функцией fopen() файл открывается на чтение. На экран выводится меню ключей поиска: по количеству жильцов, по номеру дома. После выбора ключа и задания его значения, поиск реализуется последовательным чтением записей из файла функцией fread(). Функция stricmp() сравнивает введённое значение ключа с соответствующим полем записи. При совпадении поля записи выводятся на экран, в противном случае выводится сообщение «Данные не обнаружены».

Функция Menu() – меню программы. На экран выводятся пункты меню работы программы.

- 5. Содержание отчёта:
	- задание;
	- листинг программы с комментариями;
	- контрольный пример.
- 6. Контрольные вопросы
- 1. Поясните структуру и параметры функции неформатированного ввода fread() и неформатированного вывода fwrite().
- 2. Что понимается под структурой в языке С++?
- 3. Что понимается под объединением в языке С++?
- 4. Как может осуществляться инициализация полей структуры?
- 5. Каким образом осуществляется доступ к элементам структуры?
- 6. Как осуществляется инициализация полей объединения?

#### Работа №6

#### Динамические структуры данных

#### 1. Цель работы:

приобрести навыки программирования, отладки и тестирования операций с динамическими структурами ланных.

#### 2. Условия

организовать работу со списком (номер студента, фамилия студента). Обеспечить создание списка, добавление новых данных в список, просмотр, поиск по номеру и фамилии студента.

#### 3. Листинг программы

```
#include \langle \text{math.h}\rangle//необходим для fmod()
     #include \langlealloc.h>#include \langleconio.h>
     #include \langleiostream.h>#include \langlestring.h>#define SPISOK struct spisok //идентификатору SPISOK
присвоена
                        //последовательность struct spisok
      struct spisok
       \{unsigned short int nomer;
                                     //номер студента
        char FIO[10];
                                //ФИО студента
        SPISOK *next adres; //указатель на следующий элемент
списка
       \}:
      int MenuItem, nomer_spiska=0;
      SPISOK *active spisok;
                                    //указатель на текущий элемент
     SPISOK *first spisok=NULL; //указатель на первый элемент
      SPISOK *end spisok=NULL; //указатель на последний элемент
```

```
//добавление нового элемента списка
     INSERT()char FIO[10];
      unsigned int nomer;
      SPISOK * pred spisok//указатель на предыдущий
элемент
      SPISOK *insert spisok; //указатель на вставляемый элемент
      cout<<"\n\n\n\n\n\n\n\t\t\t"<<++nomer_spiska<<"-й ЭЛЕМЕНТ
СПИСКА:"<<"\n";
      cout<<"\t\t\tBBEДИТЕ HOMEP СТУДЕНТА: ";
      cin>>nomer:
      cout<<"\t\t\tBBEДИТЕ ФАМИЛИЮ СТУДЕНТА: ";
      \text{cin}\gg\text{FIO}:
     // проверка и выделение памяти под новый элемент списка
      if((insert \text{ spisok} = (SPISOK^*) \text{malloc}(size of (SPISOK))) = = NULL)\{cout<<"НЕДОСТАТОЧНО ПАМЯТИ";
        getch:
       return 1;
       \}insert_spisok->nomer=nomer;
      strcpy(insert_spisok->FIO,FIO);
     //если список ещё пустой
      if(first spisok==NULL &\& end spisok==NULL)
        first spisok=insert spisok;
        end spisok=insert spisok;
        end_spisok->next_adres=NULL;
        ł
        else //если в списке уже есть элементы
         { //защита от повторного ввода номера студента
          active_spisok=first_spisok;
          while(active spisok!=NULL) //до конца списка
           \{if(insert_spisok->nomer==active_spisok->nomer)
             \{
```

```
cout<<"\t\tЭЛЕМЕНТ СПИСКА С ТАКИМ
НОМЕРОМ УЖЕ СУЩЕСТВУЕТ !!! ":
                free(insert_spisok);
                getch():
                return 0; //выход
              \mathcal{E}active_spisok=active_spisok->next_adres;
          //вставка перед 1ым
          if(insert_spisok->nomer<first_spisok->nomer)
            insert spisok->next adres=first spisok;
            first spisok=insert spisok;
           else //вставка в середину
             \{active_spisok=first_spisok->next_adres; //переход на 2
элемент
             pred spisok=first spisok;
             while(active_spisok!=NULL) //до конца списка
              \{if(insert_spisok->nomer<active_spisok->nomer)
                 \{pred_spisok->next_adres=insert_spisok;
                  insert spisok->next adres=active spisok;
                  return 0; //выход
                 \mathcal{E}pred spisok=pred spisok->next adres;
               active_spisok=active_spisok->next_adres;
              \mathcal{E}//вставка в конец
             end spisok->next adres=insert spisok;
             end_spisok=insert_spisok;
             end spisok->next adres=NULL;
             ł
      return 0:
```

```
}
     TABLICA()
      \{ gotoxy(25,wherey());
       cout<<"------=<[ ПРОСМОТР ]>=------\n";
      cout<<"| АДРЕС ЭЛЕМЕНТА | НОМЕР СТУДЕНТА |
ФАМИЛИЯ | АДРЕС СЛЕДУЮЩЕГО ЭЛЕМНТА |\n";
       for (int i=1;i<73;i++)
          {
          gotoxy(i,wherey());
          \text{cout}<<"=":
      }
       \text{cout}<<\n\langle n'; return 0;
       }
     //просмотр списка
     VIEW()
      \{unsigned int i=0;//количество выведенных на экран данных
       active_spisok=first_spisok;//переход на начало списка
       clrscr();
       TABLICA();
       while(active_spisok!=NULL)
        {
       i++:
        //поэкранный вывод информации
        if (fmod(i,11)==10)//если выведено 10 элементов, то сделать 
паузу
          {
          cout<<"\t\tДля продолжения просмотра нажмите любую
клавишу\n";
          getch();
          clrscr();
          TABLICA();
          }
```

```
 cout<<"| "<<active_spisok;
   gotoxy(18,wherey());
   cout<<"| "<<active_spisok->nomer;
   gotoxy(35,wherey());
  cout<<"|"<<active_spisok->FIO;
   gotoxy(45,wherey());
  cout << "| " <<<<<<</active_spisok->next_adres <<<<<<</>'n';
  for (int j=1; j<73; j++)\left\{ \right.gotoxy(j,wherey());
     \text{cout}<<"-";
    }
  \text{cout}<<\n\ln:
   active_spisok=active_spisok->next_adres;
   }
 cout<<"\n\t\tДля возврата в меню нажмите любую клавишу";
  getch();
return 0;
}
//поиск
POISK()
{
 char key[10]; //ключ поиска
  unsigned short vibor,proverka=0,key_nomer;
  clrscr();
  //вывод меню поиска
 cout << "\n\n\t\t\PiOИСК ПО ЗАДАННОМУ КЛЮЧУ\n\n\n\n\n\n';
 cout<<"\t\t 1) ПО ФАМИЛИИ СТУДЕНТА \n\n";
 \text{cout}<<''\text{t}\text{t} 2) ПО НОМЕРУ СТУДЕНТА \n\n";
 cout<<"\t\t 3) ВЫХОД ИЗ ПОИСКА \n\n\n\n";
 cout<<"\t\tBBEДИТЕ HOMEP ОПЕРАЦИИ: ";
  cin>>vibor;
 if(vibor==1)\{ active_spisok=first_spisok;//переход на начало списка
   cout<<"\t\tВВЕДИТЕ ФАМИЛИЮ СТУДЕНТА : ";
```

```
 cin>>key;
        clrscr();
       \text{cout} \ll \text{h}\h\t\t\tPE3УЛЬТАТЫ ПОИСКА:\n\n\n\n";
       while(active_spisok!=NULL) //до конца списка
         {
        if(stricmp(key,active_spisok->FIO)==0) //сравниваем с ключом
         \left\{ \right.cout<<"\n\n\t\t\tHOMEP СТУДЕНТА: "<<active_spisok-
>nomer<<"\n";
          cout<<"\t\t\tФАМИЛИИ СТУДЕНТА: "<<active_spisok-
>FIO;
          proverka=1; //данные обнаружены
          getch();
          }
         active_spisok=active_spisok->next_adres;
         }
       if(proverka == 0) //данные не обнаружены
        \left\{ \right. cout<<"\t\t\tДАННЫЕ НЕ ОБНАРУЖЕНЫ";
          getch();
         }
      }
      if(vibor==2)\left\{ \right. active_spisok=first_spisok;
         cout<<"\t\tВВЕДИТЕ НОМЕР СТУДЕНТА: ";
         cin>>key_nomer;
         clrscr();
         cout<<"\n\n\t\t\tРЕЗУЛЬТАТЫ ПОИСКА:\n\n\n";
        while(active_spisok!=NULL) //до конца списка
     \{ if(key_nomer==active_spisok->nomer) //сравниваем с 
ключом
           {
           cout<<"\n\n\t\t\tHOMEP СТУДЕНТА: "<<active_spisok-
>nomer<<"\n":
```

```
cout<<"\t\t\tФАМИЛИИ СТУДЕНТА: "<<active_spisok-
>FIO<<"\n";
           getch();
           proverka=1; //данные обнаружены
          }
         active_spisok=active_spisok->next_adres;
         }
       if(proverka == 0) //данные не обнаружены
          {
          cout<<"\t\t\tДАННЫЕ НЕ ОБНАРУЖЕНЫ";
          getch();
          }
       }
     return 0;
     }
    //УДАЛЕНИЕ ЭЛЕМЕНТА СПИСКА
     DELETE()
     \{ //указатель на элемент, содержащий адрес удаляемого 
элемента
       SPISOK *pred_spisok;
      unsigned short proverka=0, key nomer;
       clrscr();
       cout<<"\tВВЕДИТЕ НОМЕР СТУДЕНТА, ЧЬИ ДАННЫЕ ВЫ 
ХОТИТЕ УДАЛИТЬ: ";
       cin>>key_nomer;
       active_spisok=first_spisok;
      while(active_spisok!=NULL) //до конца списка
     \{ if(key_nomer==active_spisok->nomer) //сравниваем с ключом
        \{cout<<"\n\n\t\t\tЭТИ ДАННЫЕ УДАЛЕНЫ: \n";
         cout<<"\n\n\t\t\tHOMEP СТУДЕНТА: "<<active_spisok-
>nomer<<"\n":
```

```
cout<<"\t\t\tФАМИЛИИ СТУДЕНТА: "<<active_spisok-
>FIO<<"\n";
          getch();
          proverka=1; //данные обнаружены
          break;
          }
         active_spisok=active_spisok->next_adres;
      }
      if(proverka == 0) //данные не обнаружены
        \{ cout<<"\t\tДАННЫЕ НЕ ОБНАРУЖЕНЫ,-> УДАЛЕНИЯ НЕ 
ПРОИЗОШЛО";
         getch();
         proverka=0;
        return 0; //<b>BLIXO</b>\n<math>\bar{d}</math> }
       pred_spisok=first_spisok;
     //переход на элемент, содержащий указатель на удаляемый 
элемент
      while(pred_spisok!=NULL) //до конца списка
       \{ if(pred_spisok->next_adres==active_spisok)
          break; //да, элемент с этим указателем есть
         pred_spisok=pred_spisok->next_adres;
        }
       //если удаляется единственный элемент
      if(active spisok==first spisok &&& active spisok-
>next_adres==NULL)
     \{ first_spisok=NULL;
         end_spisok=NULL;
         free(active_spisok);
         free(pred_spisok);
        nomer spiska=0;
        return 0: //<b>BLXO</b>\Pi }
```

```
//удаление первого элемента списка
      if(pred spisok->next adres!=active spisok)
        active spisok=first spisok;
        first spisok=first spisok->next adres;
        free(active_spisok);
        nomer_spiska--;
        return 0:
                    //выход
        \mathcal{E}//если удаляемый элемент находится после 1го элемента списка
       pred_spisok->next_adres=active_spisok->next_adres;
       //удаление последнего элемента
       if(active spisok->next adres==NULL)
         end spisok=pred spisok;
       free(active_spisok);
       nomer_spiska--;
     return 0:
      \}//создание меню
      MENU()
      \{\text{clrscr}\text{)}:
      cout << "\n\n\n\n\n';
      cout<<"\t\t\t\t\t\t\t\t\t\t\t\f\m\n\n":
      cout<<"\t\t\t1) ДОБАВЛЕНИЕ ДАННЫХ В СПИСОК\n";
      cout<<"\t\t\t2) ПРОСМОТР СПИСКА\n";
      cout<<"\t\t\t3) ПОИСК В СПИСКЕ\n";
      cout<<"\t\t\t4) УДАЛЕНИЕ ЭКЗЕМПЛЯРА СПИСКА\n";
      cout << "\t\t\t\t\t\t\t\t\t\t\t\t\m\m\n\n\n\";
      cout<<"\t\tBbIБЕРИТЕ HOMEP ОПЕРАЦИИ И НАЖМИТЕ
*Enter: ":
      cin>>MenuItem;
      return 0:
      \left\{ \right\}//основная программа
```

```
main()\{d<sub>o</sub>\{MENU();
     if(MenuItem==1) INSERT();
     if(Menultem==2) VIEW();if(Menultem==3) POISK();if(Menultem==4) \text{ DELETE}.
   <sup>}</sup>
  while(MenuItem!=5);
 free(first spisok);
 free(active spisok);
 free(end spisok);
 return 0:
 ļ
```
#### $\mathbf{4}$ . Комментарии к тексту программы

Основой ланной динамической структуры является однонаправленный список. Поэтому в элементе списка наряду с данных ДОЛЖНЫ присутствовать адресные Лля ПОЛЯМИ ПОЛЯ. необходимо однонаправленного списка адресное ОДНО поле, содержащее следующего списка **(SPISOK)** адрес элемента \*next adres). Очевидно, что последний элемент списка в этом поле будет иметь значение NULL.

Для работы со списком вводятся три указателя: на первый элемент списка (first spisok), на последний элемент (end spisok), на текущий элемент (active\_spisok).

Наиболее сложные действия Приходится при выполнять добавлении и исключении элемента списка.

При добавлении необходимо, чтобы элементы списка шли в порядке возрастания (или убывания) значения поля nomer. B программе объявлена структура элемента списка:

struct spisok

unsigned short int nomer; //номер студента

//ФИО студента char FIO $[10]$ ; SPISOK \*next\_adres; //указатель на следующий элемент списка

 $\}$ :

Рассмотрим функцию добавления нового элемента списка (INSERT() ). Логика выбора варианта добавления реализуется в соответствии со схемой (n - значение поля nomer добавляемого элемента списка):

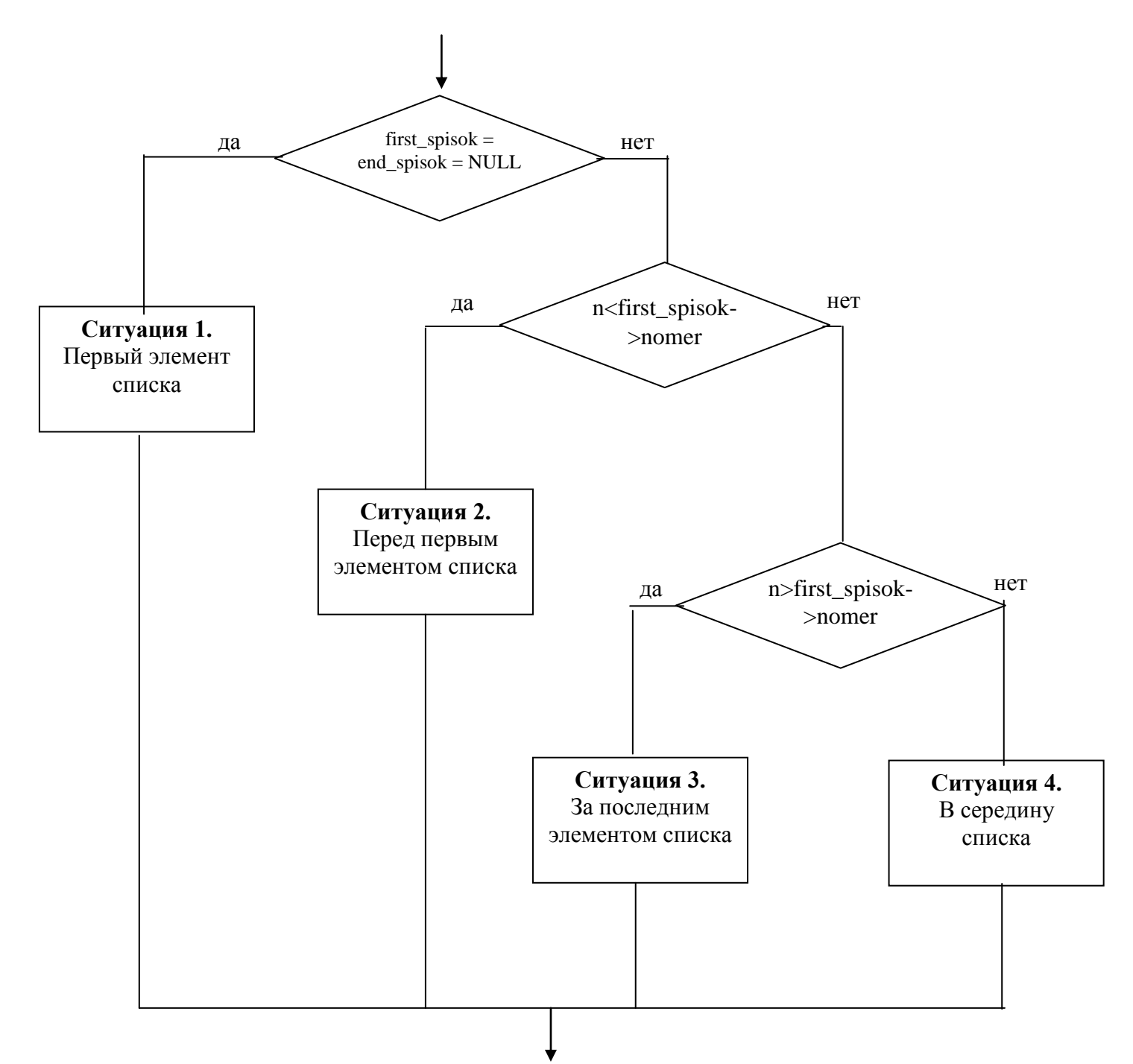

Графически ситуацию можно отобразить следующим образом. Ситуация 1.

#### Исходное состояние:

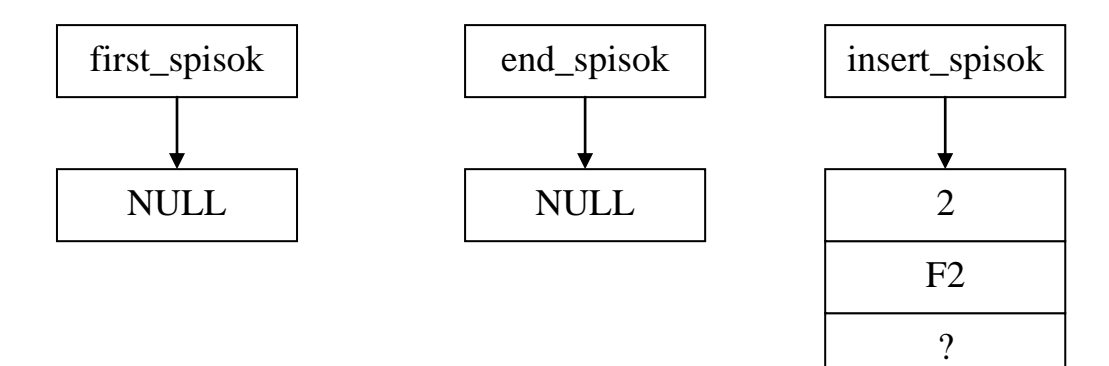

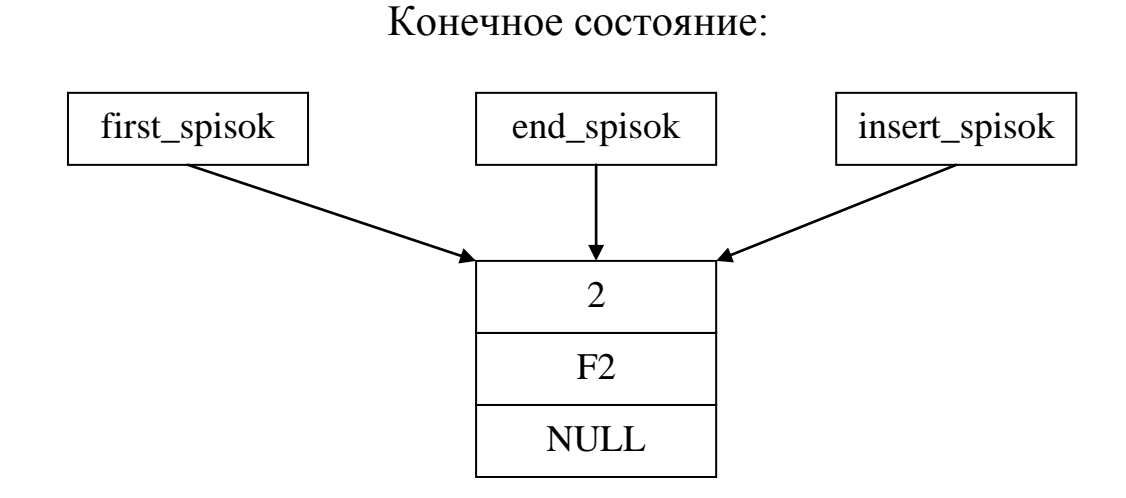

Необходимо: в указатели first\_spisok и end\_spisok записать адрес, содержащийся в указателе insert\_spisok. В адресное поле элемента записать NULL.

Ситуация 2.

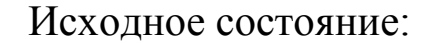

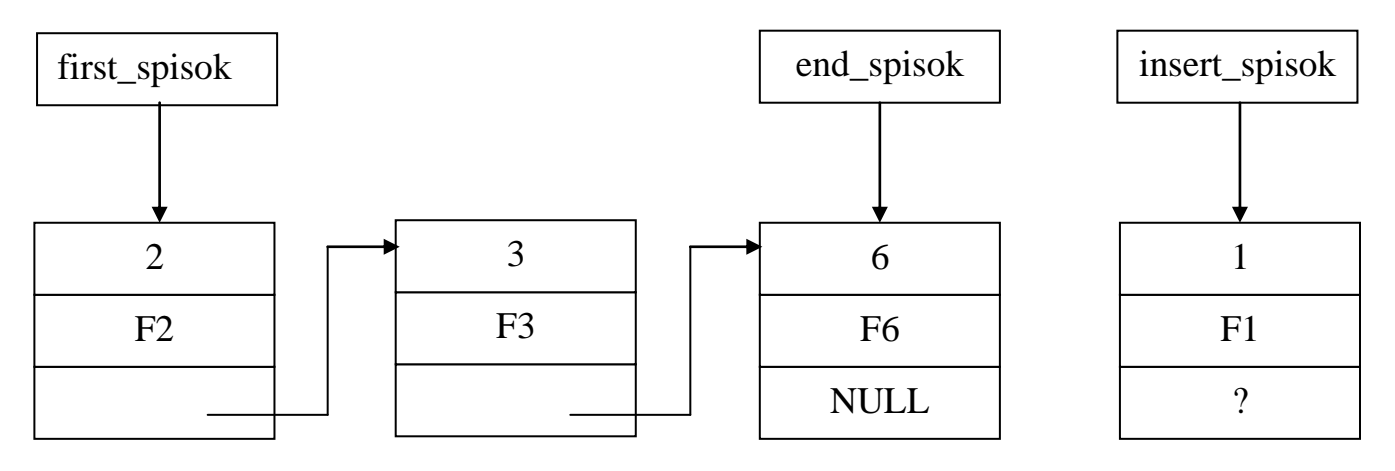

Конечное состояние:

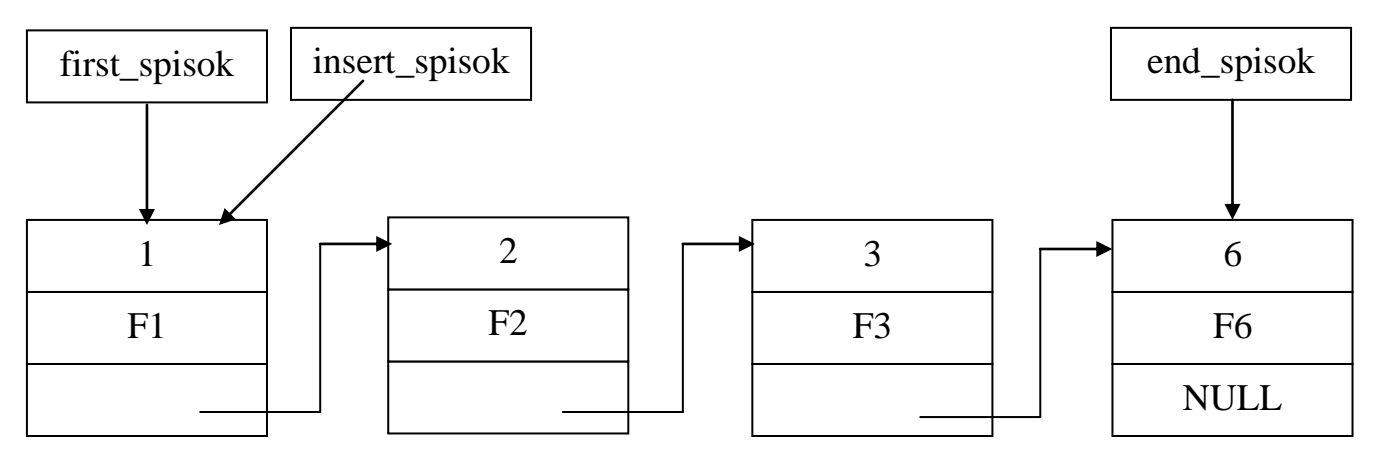

Необходимо: в поле адреса нового элемента записать содержимое указателя first\_spisok, присвоить указателю first\_spisok значение указателя insert\_spisok.

Ситуация 3.

Исходное состояние:

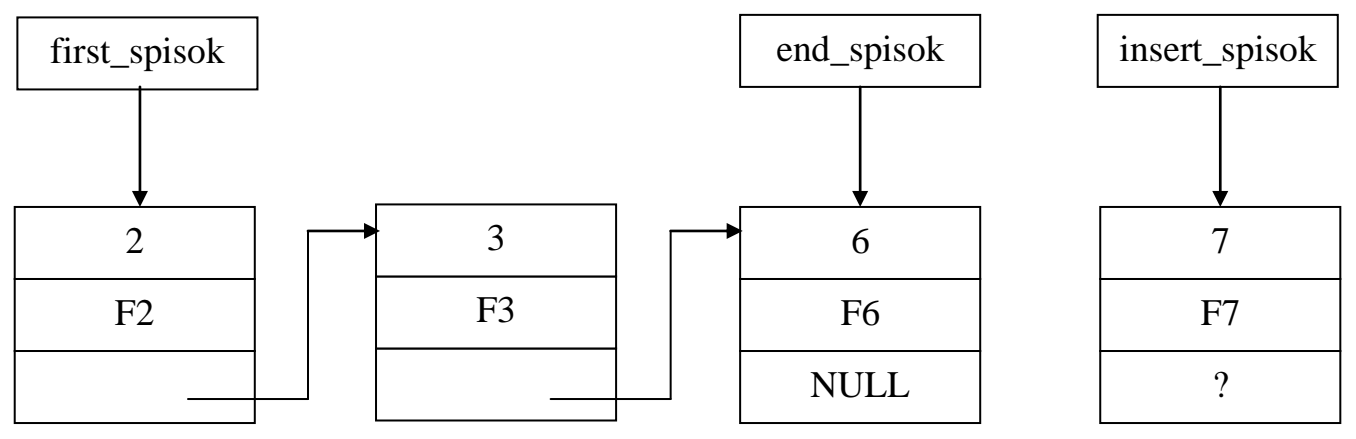

Конечное состояние:

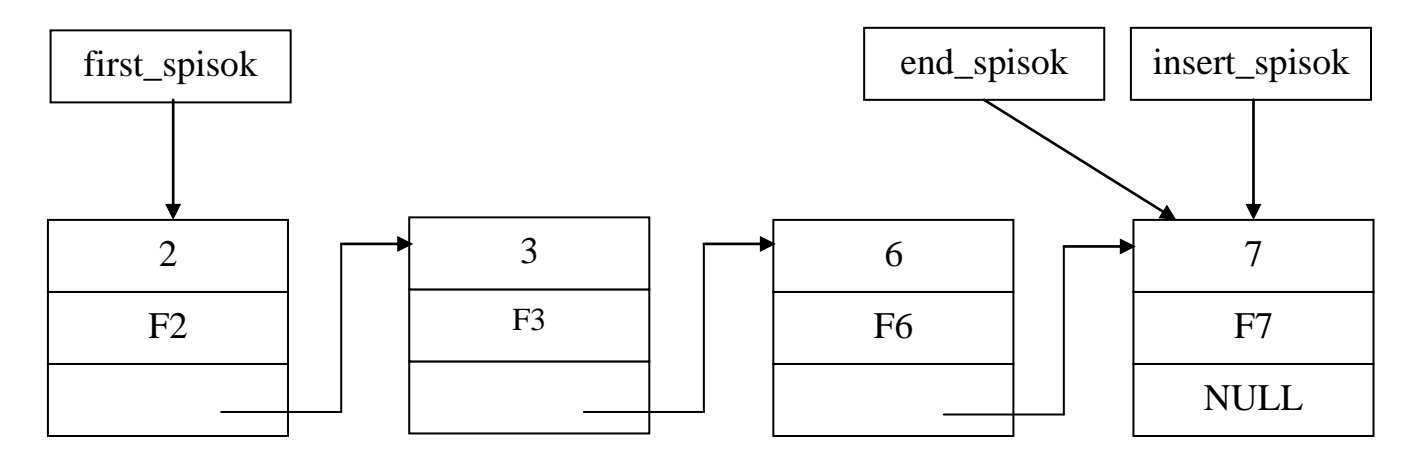

Необходимо: в поле адреса последнего элемента записать NULL содержимое указателя insert\_spisok; указателю вместо end\_spisok присвоить значение insert\_spisok; в поле адреса нового (последнего) элемента записать NULL.

Ситуация 4.

Исходное состояние:

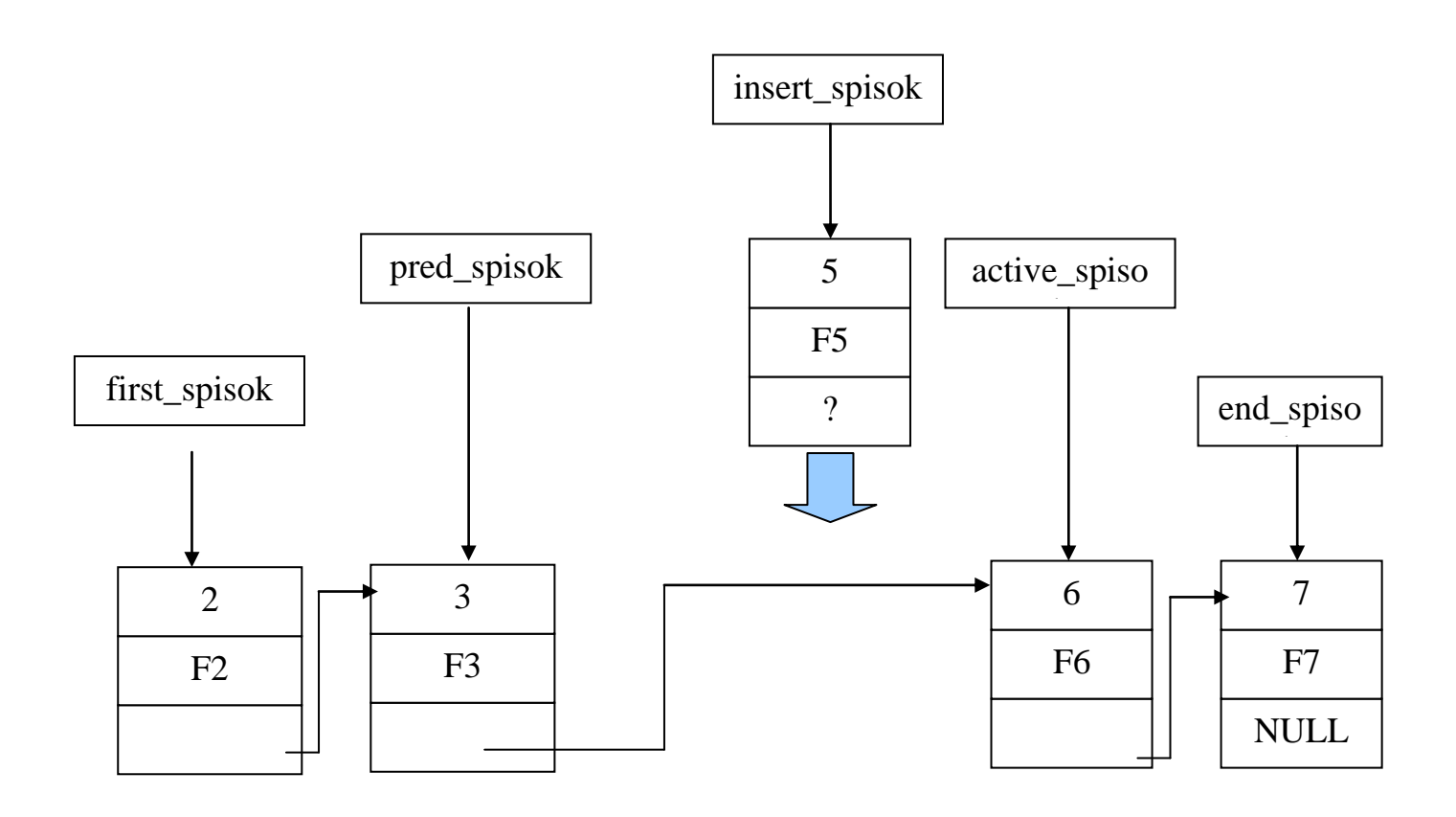

#### Конечное состояние:

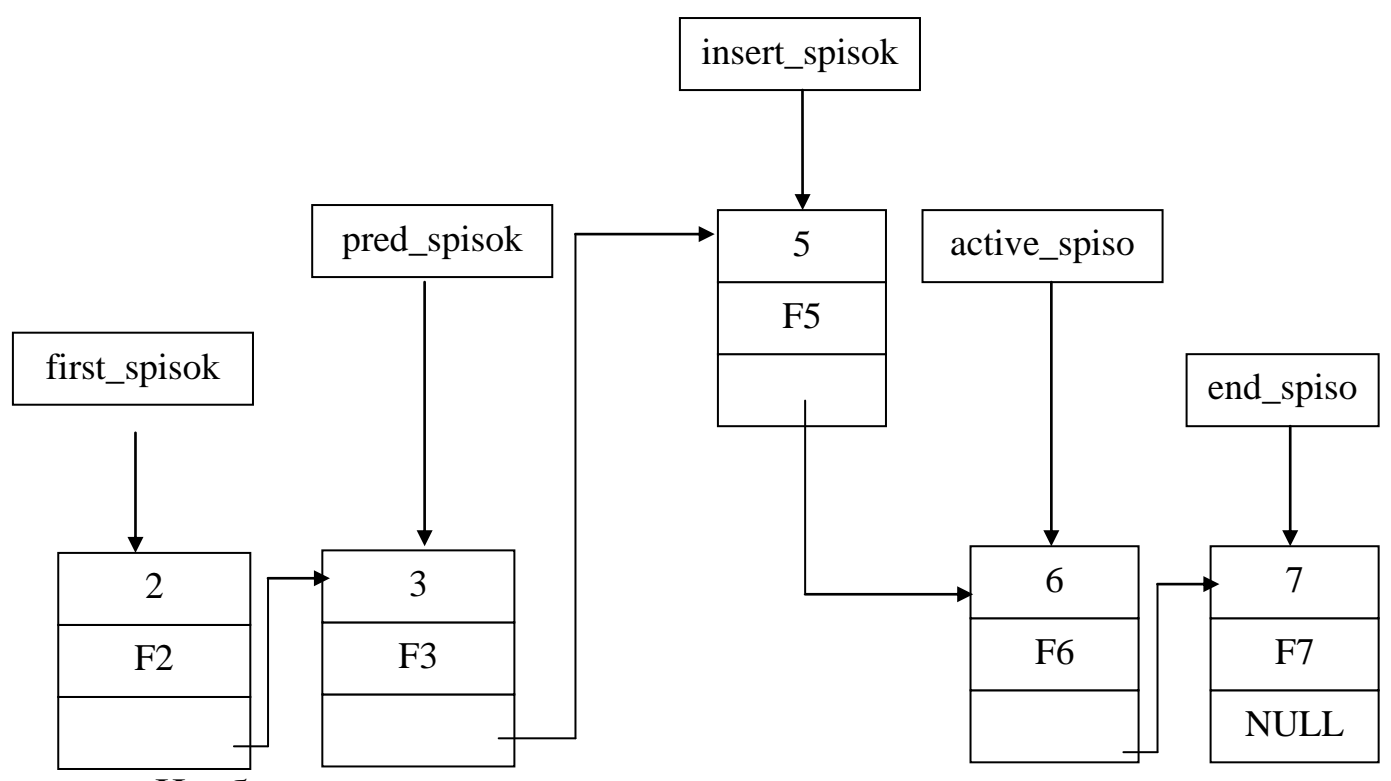

Необходимо: списка определить элемент после которого необходимо вставить новый элемент (или элемент списка, перед которым необходимо вставить новый элемент); в поле адреса нового элемента записать содержимое поля адреса предыдущего элемента; в поле адреса предыдущего элемента записать значение указателя insert spisok.

В функции INSERT() объявлен указатель \*pred\_spisok на предыдущий элемент, указатель insert\_spisok - на вставляемый элемент. Запрашивается номер студента и вводятся поля структуры элемента списка.

Функция malloc(sizeof(SPISOK)) выделяет из динамической памяти требуемый объём (sizeof(SPISOK)), адрес выделяемой памяти записывается в указатель insert spisok. Если память по каким-либо может быть выделена, то выдаётся сообщение причинам He «Недостаточно памяти». После получения адреса заполняются поля элемента списка

<sub>R</sub> соответствии выше описанными ситуациями  $\mathbf{c}$ программируются необходимые действия. При реализации вставки в (между первым и последним элементами середину списка) необходимо определить позицию вставки. Поиск осуществляется следующим образом: в указатель active spisok записывается адрес, содержащийся в поле адреса элемента с указателем first spisok (т.е. списка). Указателю pred spisok переход на  $2-$ ой элемент присваивается значение указателя first spisok. Далее организуется цикл поиска позиции вставки. С этой целью сравнивается значение элемента с аналогичным полем текущего поля nomer **HOBOTO** элемента. При выявлении ситуации «новый < текущего»

if(insert spisok->nomer<active spisok->nomer)

pred\_spisok->next\_adres=insert\_spisok; insert spisok->next adres=active spisok; return 0; //выход

формируется в указателе active spisok адрес элемента списка, перед которым необходимо вставить новый элемент, а в pred spisok хранится адрес элемента, после которого необходимо вставить новый элемент. Используя эти указатели, выполняются необходимые действия по включению. Этот отрывок программы можно немного переделать:

```
if(insert_spisok->nomer<active_spisok->nomer)
  insert_spisok->next_adres= pred_spisok->next_adres;
 pred spisok->next adres=insert spisok;
  return 0: //выход
 \left\{ \right\}
```
Другие ситуации программируются достаточно просто.

Функция TABLICA () формирует на экране заголовок таблицы для вывода полей и адреса структуры.

Функция VIEW () реализует просмотр элементов списка. Для этого в указатель active spisok записывается адрес начала списка (first spisok) и осуществляется последовательный просмотр. Адрес

очередного элемента списка извлекается из адресного поля текущего элемента (active\_spisok= active\_spisok-> next\_adres).

Функция POISK() реализует поиск и вывод на экран элемента списка в соответствии с фамилией или номером студента. Реализация аналогична действиям в функции VIEW (), только дополнительно проверяется условие на совпадение введенногозначения  $\mathbf{C}$ соответствующим полем элемента списка.

Функция удаления элемента списка DELETE (). В этой функции вначале осуществляется поиск элемента с указанным номером. При нахождении такового выводятся на экран поля элемента списка, и в указателе active\_spisok фиксируется адрес удаляемого элемента, а в указателе pred\_spisok - адрес элемента списка, предшествующего удаляемому элементу.

Действия по удалению элемента состоят в следующем.

Если элемент в списке единственный, то в указатели first spisok и end spisok заносится нулевой адрес NULL и освобождается память, занятая этим элементом (free(active\_spisok)).

Если элемент первый в списке, то в указатель first\_spisok записывается адрес следующего элемента за первым, освобождается память, уменьшается значение числа элементов списка.

Если удаляемый элемент находится за первым элементом списка, то в адресное поле предыдущего элемента необходимо записать значение адресного поля удаляемого элемента (pred\_spisok->next\_adres=active\_spisok->next\_adres), а если элемент последний, то указателю end\_spisok следует присвоить значение указателя pred\_spisok. Затем освобождается память и уменьшается количество эпементов списка

5. Содержание отчёта:

- задание;
- листинг программы с комментариями;
- контрольный пример.

## 6. Контрольные вопросы

1. Какие поля необходимо включать в структуру элемента списка помимо информационных?

- 2. Запишите структуру элемента двунаправленного списка, очереди, стека.
- 3. Выразите графически ситуации удаления элементов списка.
- 4. Какая функция используется для определения размера элемента списка?
- 5. Какая функция используется для выделения динамической памяти?
- 6. Какие указатели следует использовать при организации списка?
- 7. Запишите операторы добавления элемента в очередь, стек.
- 8. Запишите операторы исключения элемента из очереди, стека.